## Include - Adding a New User

The license could not be verified: License Certificate has expired! To add a new user account, perform the following steps:

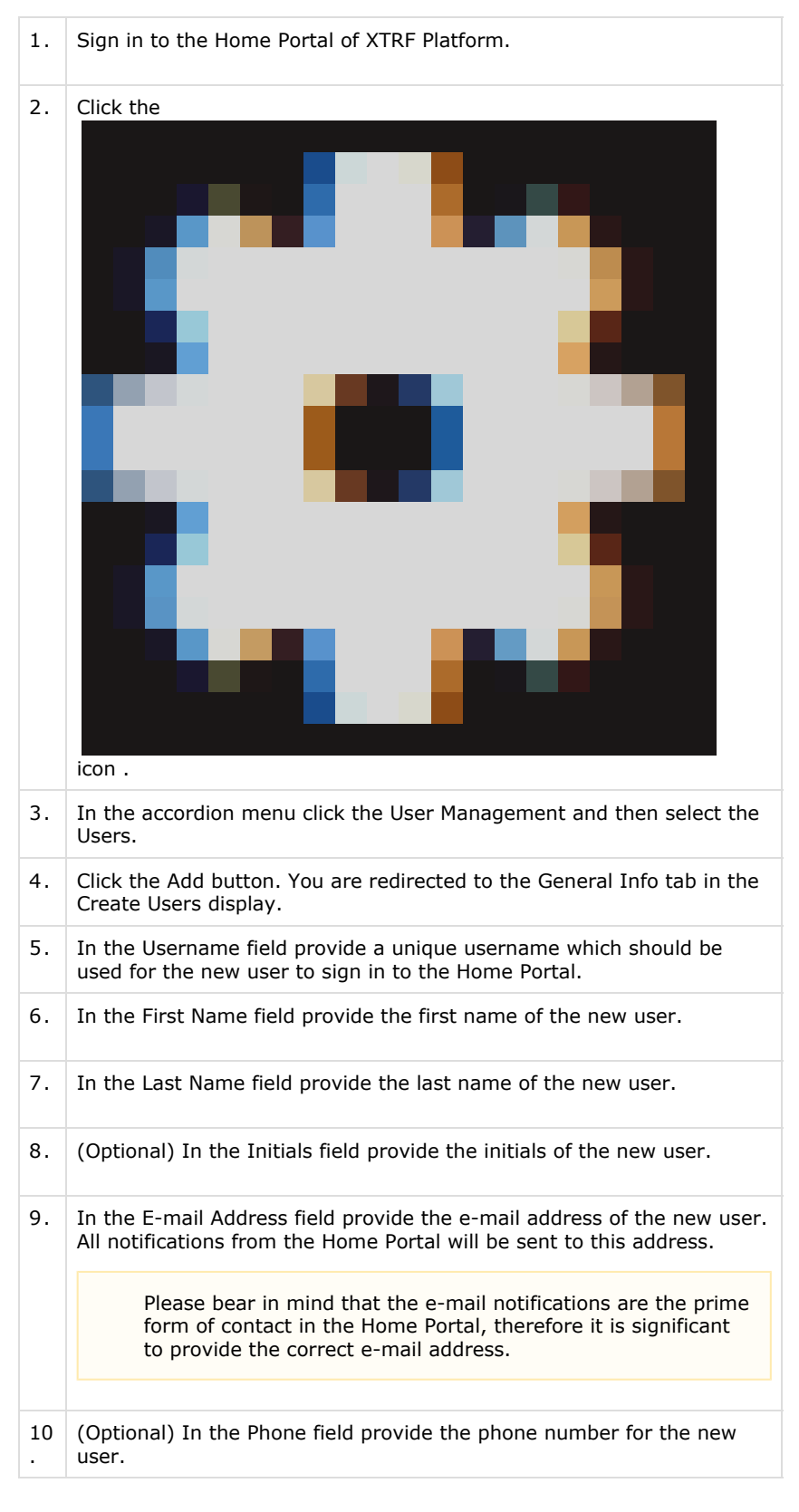

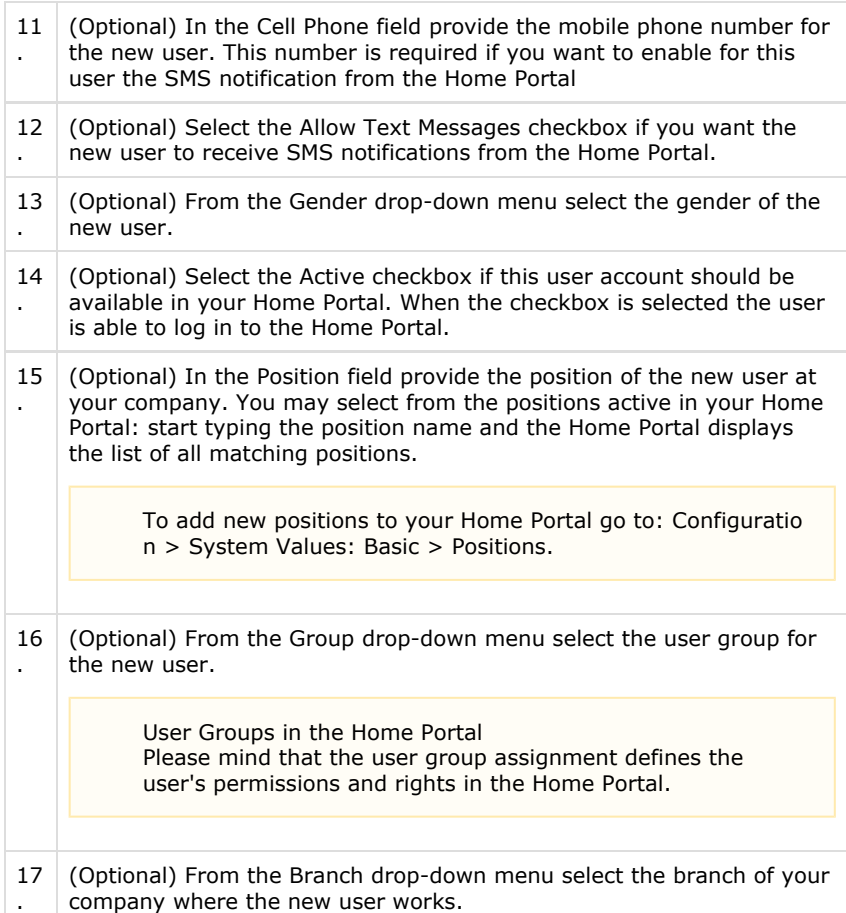

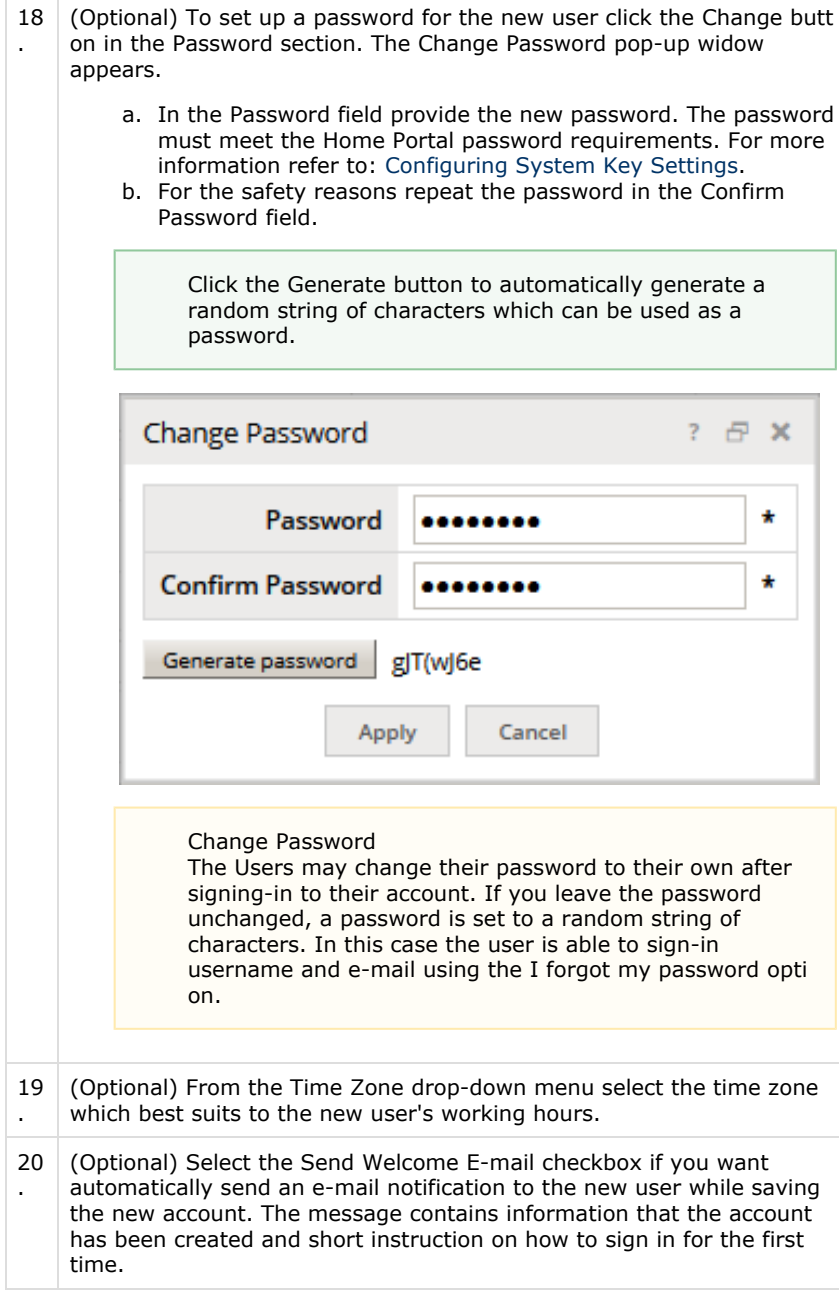

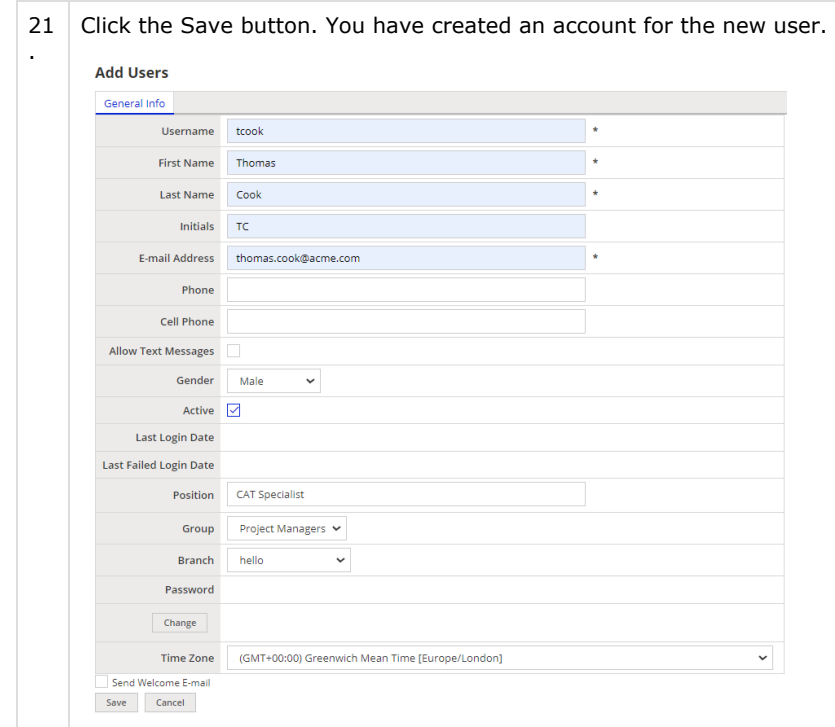